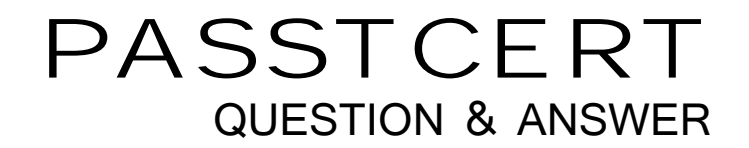

## Higher Quality Better Service!

We offer free update service for one year HTTP://WWW.PASSTCERT.COM

## **Exam** : **4H0-533**

## Title **Exercise : hyperion planning v.3.3.1**

## **Version** : DEMO

1. After creating a new Hyperion Planning application, what are two steps that must be taken for it to appear as a valid Web application at the Web LogOn page? (Choose two.)

A. Restart the Essbase server

B. Run the HspSetupSupport utility

C. Restart the Web application server

D. Within Hyperion Planning, select Enable Web LogOn Answer: BC

2. Which three options are supported authentication providers for CSS? (Choose three.)

A. NTLM

B. Microsoft Active Directory

C. Sun Open Net Environment (Sun ONE)

D. Novell NDS

E. BEA's LDAP Provider Answer: ABC

3. What is the correct order Hyperion Planning will follow to generate a Web Form with Suppress Missing data enabled?

A. Hyperion Planning Web Application suppresses missing data;sends the query to Hyperion Essbase;checks Metadata security for the user; displays Web Form to Client

B. Checks Metadata Security for the User; sends the query to Hyperion Essbase; Hyperion Planning Web Application suppresses missing data; displays Web Form to Client

C. Sends the query to Hyperion Essbase; checks Metadata Security for the User; Hyperion Planning Web Application suppresses missing data; displays Web Form to Client

D. Checks Metadata Security for the User; Hyperion Planning Web Application suppresses missing data; sends the query to Hyperion Essbase; displays Web Form to Client Answer: B

4. What three properties can be defined for User-defined custom dimensions? (Choose three.)

A. Name

B. Security

C. Data type

D. Source plan type E. Custom attributes Answer: ABE

5. Which three statements are true about the Cut function in the Hyperion Planning Dimension Editor? (Choose three)

A. It is not available for root dimension members.

B. It remembers a cut member if the administrator expands, collapses, sorts, searches, or changes pages in a dimension hierarchy.

C. It remembers a cut member if the administrator adds a child or sibling member, edits or deletes a member, assigns access to a member or clicks the View link.

D. It remembers a cut member if the administrator adds or edits a dimension, navigates to a page other than the Dimensions tab, deletes a member, or logs off Hyperion Planning.

E. It allows for mulitple cut selections at the same level. Answer: ABC

6. Which three tasks can be performed by a Planner? (Choose three.)

A. Modify Web forms

- B. Input, submit, and view data
- C. View data through Hyperion Reports
- D. Use Hyperion Planning Spreadsheet Add-in

E. Create and update rules in Hyperion Business Rules (HBR) Answer: BCD

7. After the calendar is created through the application setup, which statement is true?

A. You can change the rollup structure.

- B. You can change the base time periods.
- C. You can change the weekly distribution setting.

D. You can reduce the number of years in the calendar. Answer: A

8. In a multi-currency application, a calc script was created using Hyperion Planning Desktop. The following selections were made: "USD", "CAD", Budget, "1st Draft" and "Bottom-Up." What will be converted after the Currency Conversion Calc Script is run?

- A. Parent members
- B. Level zero members
- C. Forecast Scenario for the USD Currency
- D. Saved Assumption account with Percentage Data Type

E. Saved Assumption account with Non-Currency Data Type Answer: B

- 9. What is the ideal data block size?
- A. Between eight and 100 kilobytes
- B. Between 101 and 250 kilobytes
- C. Between 251 and 500 kilobytes
- D. Greater than 500 kilobytes Answer: A

10. Which five tasks are performed when setting up a Hyperion Planning application? (Choose five.)

- A. Setting up plan types
- B. Creating the calendar
- C. Setting up exchange rates
- D. Defining the calendar range
- E. Setting up multiple currencies

F. Defining base time period and weekly distribution. Answer: ABDEF

11. When refreshing the database in a multi-currency application, what can be selected to create a Currency Conversion Calc Script?

A. Currencies, Scenarios, Version Type, and Versions

B. Currencies, Scenarios, Years, and Exchange Rate Type

C. Currencies, Scenarios, Years, Version Type, and Versions

D. Currencies, Scenarios, Years, Exchange Rate Type, and Versions Answer: A

12. Which two statements about account level annotations are true? (Choose two.)

A. Account level annotations can have 1500 characters.

B. Only parent level members can have account level annotations.

C. To enable the account level annotations, the Web form design does not matter.

D. A specific option must be selected in the display options page to enable the account level annotations. Answer: AD

13. Which three are valid properties of Scenarios with the Hyperion Planning Web Dimension Editor? (Choose 3)

- A. Access Rights
- B. Time Periods
- C. Data Storage

D. Exchange Rate Table Answer: ABD

14. Which two Hyperion Application Link Adapters can be used together to load data? (Choose two.)

A. Essbase Adapter

- B. Flat File Adapter
- C. Web Form Adapter

D. Hyperion Planning Adapter Answer: AB

15. When using the Hyperion Planning ADM driver within Hyperion Reports, which function is used to select Attribute members?

A. Property

B. Member

C. Relative Member

D. Range Answer: A

16. Supporting Detail can have which two properties? (Choose two.)

A. Detail cannot be deleted once created.

B. Data can be filled across a series of columns.

C. Detail can be retrieved in the Spreadsheet Add-in.

D. It can only be text information, no data can be input.

E. Data can be in hierarchical form and include aggregation of values. Answer: BE

17. Which two are valid Account member names that can be used in Hyperion Planning? (Choose two.)

A. 4200

B. Net-Profit

C. Gross Sales

D. 'Cost of Sales'

E. (Total Expenses) Answer: AB

18. The Create Blocks component within Hyperion Business Rules (HBR) is used for the purpose of \_\_\_\_\_\_.<br>-<br>A. Creating blocks for dense member combinations

B. Creating blocks for sparse member combinations

C. Creating blocks for attribute member combinations

D. Creating blocks for dynamically calculated and stored member combinations Answer: B

19. What are three valid variables to consider about Hyperion Planning application Web performance? (Choose three.)

A. Network bandwidth

B. Design of existing web forms

C. Server hardware specifications

D. Number of users that exist within the application Answer: ABC

20. When designing a report in Hyperion Reports, where do you set the Expansion Option?

A. On the Cell Properties

B. On the Row Properties

C. On the Grid Properties

D. On the Report Properties Answer: B

This document was created with Win2PDF available at http://www.win2pdf.com. [The unregistered version of Win2PDF is for evaluation or non-commercial use only.](http://www.win2pdf.com) This page will not be added after purchasing Win2PDF.